## How to get invoice info from URL for invoice parser API in PowerShell and PDF.co Web API

Follow this simple tutorial to learn get invoice info from URL to have invoice parser API in PowerShell

These source code samples are listed and grouped by their programming language and functions they use. PDF.co Web API was designed to assist invoice parser API in PowerShell. PDF.co Web API is the Rest API that provides set of data extraction functions, tools for documents manipulation, splitting and merging of pdf files. Includes built-in OCR, images recognition, can generate and read barcodes from images, scans and pdf.

PowerShell code snippet like this for PDF.co Web API works best when you need to quickly implement invoice parser API in your PowerShell application. Follow the tutorial and copy - paste code for PowerShell into your project's code editor. Writing PowerShell application mostly includes various stages of the software development so even if the functionality works please check it with your data and the production environment.

Our website provides free trial version of PDF.co Web API that gives source code samples to assist with your PowerShell project.

FOR MORE INFORMATION AND FREE TRIAL:

Download Free Trial SDK [\(on-premise](https://bytescout.com/download/web-installer?utm_source=pdf-source-code-sample) version)

Read more about [PDF.co](https://pdf.co/documentation/api?utm_source=pdf-source-code-sample) Web API

Explore API [Documentation](https://bytescout.com/documentation/index.html)

Get Free [Training](https://bytescout.com/documentation/index.html) for PDF.co Web API

Get [Free](https://pdf.co/documentation/api?utm_source=pdf-source-code-sample) API key for Web API

visit [www.ByteScout.com](https://bytescout.com/?utm_source=pdf-source-code-sample)

Source Code Files:

## GetInvoiceInfoFromUrl.ps1

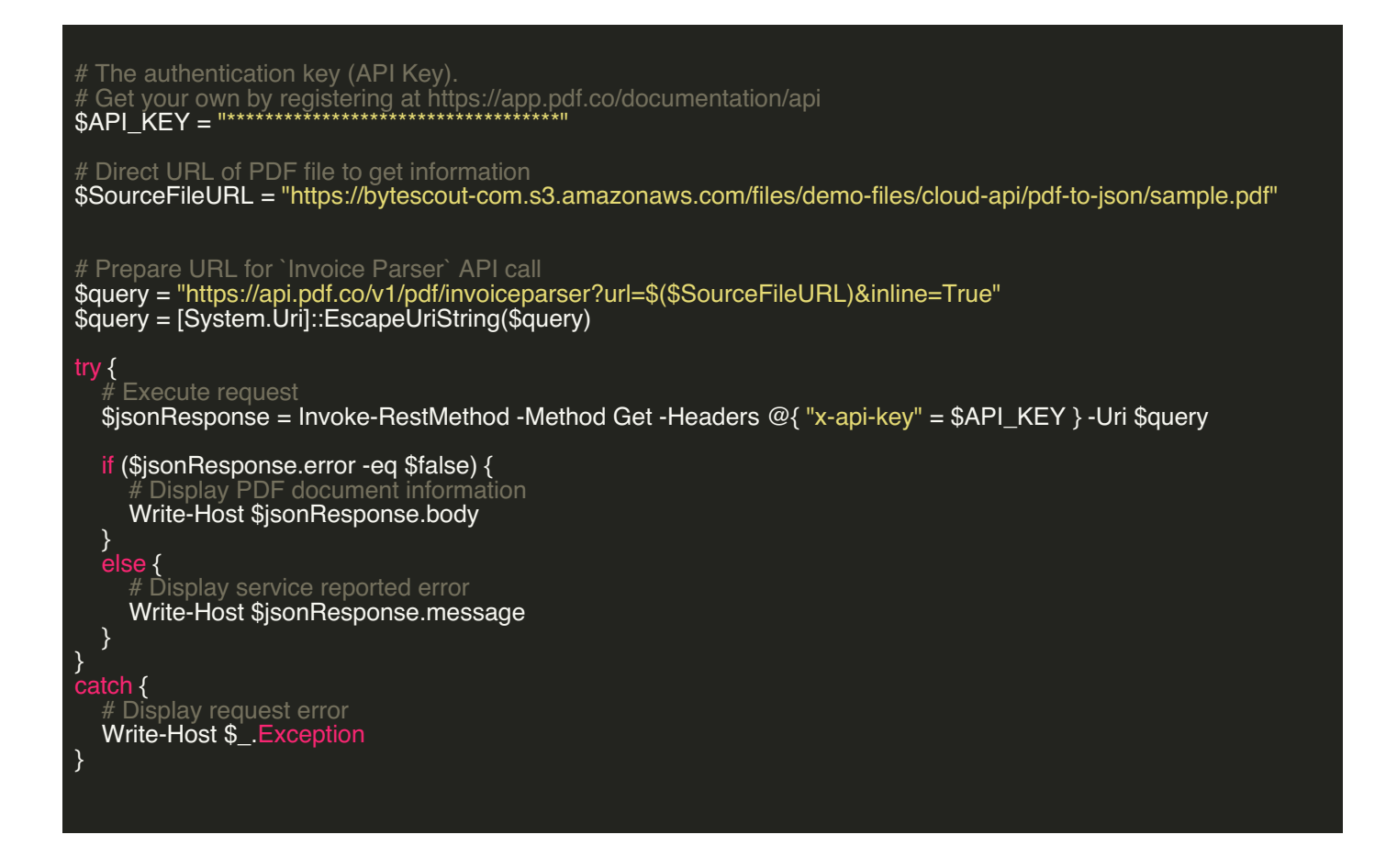

## run.bat

## @echo off

powershell -NoProfile -ExecutionPolicy Bypass -Command "& .\GetInvoiceInfoFromUrl.ps1" echo Script finished with errorlevel=%errorlevel%

pause

**VIDEO** 

https://www.youtube.com/watch?v=NEwNs2b9YN8

ON-PREMISE OFFLINE SDK

60 Day [Free](https://bytescout.com/download/web-installer) Trial or Visit [PDF.co](https://pdf.co/documentation/api) Web API Home Page Explore PDF.co Web API [Documentation](https://bytescout.com/documentation/index.html) Explore [Samples](https://github.com/bytescout/ByteScout-SDK-SourceCode/) Sign Up for PDF.co Web API Online [Training](https://academy.bytescout.com/)

ON-DEMAND REST WEB API

Get [Your](https://app.pdf.co/signup) API Key [Explore](https://pdf.co/documentation/api) Web API Docs **Explore Web API [Samples](https://github.com/bytescout/ByteScout-SDK-SourceCode/tree/master/PDF.co%20Web%20API/)** 

visit [www.ByteScout.com](https://bytescout.com/?utm_source=pdf-source-code-sample)

visit [www.PDF.co](https://pdf.co/?utm_source=pdf-source-code-sample)

[www.bytescout.com](https://www.bytescout.com/?utm_source=website-article-pdf)